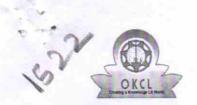

## eVidyalaya Half Yearly Report

Department of School & Mass Education, Govt. of Odisha

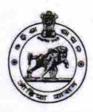

| U_DISE:<br>21011300104                                                                                           | District : BARGARH                  | Block :<br>BARGARH<br>MPL             |                 |                                     |
|----------------------------------------------------------------------------------------------------|-------------------------------------|---------------------------------------|-----------------|-------------------------------------|
| Report Create Date : 00                                                                                          | 000-00-00 00:00:00 (21028)          |                                       |                 |                                     |
|                                                                                                    |                                     |                                       |                 |                                     |
|                                                                                                    | general_info                        |                                       |                 |                                     |
| » Half Yearly Report No                                                                                          |                                     | 5                                     |                 |                                     |
| » Half Yearly Phase                                                                                              |                                     | 2                                     |                 |                                     |
| » Implementing Partner     » Half Yearly Period from     » Half Yearly Period till     » School Coordinator Name |                                     | IL&FS ETS<br>08/21/2016<br>02/20/2017 |                 |                                     |
|                                                                                                    |                                     |                                       | SASMITA<br>SAHU |                                     |
|                                                                                                    |                                     |                                       |                 | Leaves taken for the following Mont |
|                                                                                                    |                                     | » Leave Month 1                       |                 | August                              |
| » Leave Days1                                                                                                    |                                     | 0                                     |                 |                                     |
| » Leave Month 2                                                                                                  |                                     | September                             |                 |                                     |
| » Leave Days2                                                                                                    |                                     | 0                                     |                 |                                     |
| » Leave Month 3                                                                                                  |                                     | October                               |                 |                                     |
| » Leave Days3                                                                                                    |                                     | 0                                     |                 |                                     |
| » Leave Month 4                                                                                                  |                                     | November                              |                 |                                     |
| » Leave Days4                                                                                                    |                                     | 0                                     |                 |                                     |
| » Leave Month 5                                                                                                  |                                     | December                              |                 |                                     |
| » Leave Days5                                                                                                    |                                     | 0                                     |                 |                                     |
| » Leave Month 6                                                                                                  |                                     | January                               |                 |                                     |
| » Leave Days6                                                                                                    |                                     | 0                                     |                 |                                     |
| » Leave Month 7                                                                                                  |                                     | February                              |                 |                                     |
| » Leave Days7                                                                                                    |                                     | 0                                     |                 |                                     |
|                                                                                                    | Equipment Downtime Details          |                                       |                 |                                     |
| » Equipment are in working condition?                                                                            |                                     | Yes                                   |                 |                                     |
| » Downtime > 4 Working Days                                                                                      |                                     | No                                    |                 |                                     |
| Action after 4 w                                                                                                 | vorking days are over for Equipment |                                       |                 |                                     |
| 37.11                                                                                                    | Training Details                    |                                       |                 |                                     |
| Refresher train                                                                                                  | Yes                                 |                                       |                 |                                     |
| Refresher train                                                                                                  | 09/06/2016                          |                                       |                 |                                     |
| If No; Date for i                                                                                                | next month                          |                                       |                 |                                     |
|                                                                                                    | Educational content Details         |                                       |                 |                                     |

| » e Content installed?                        | Yes                 |
|-----------------------------------------------|---------------------|
| » SMART Content with Educational software?    | Yes                 |
| » Stylus/ Pens                                | Yes                 |
| » USB Cable                                   | Yes                 |
| » Software CDs                                | Yes                 |
| » User manual                                 | Yes                 |
| Recurring Service Detail                      | ls                  |
| » Register Type (Faulty/Stock/Other Register) | YES                 |
| » Register Quantity Consumed                  | 1                   |
| » Blank Sheet of A4 Size                      | Yes                 |
| » A4 Blank Sheet Quantity Consumed            | 2544                |
| » Cartridge                                   | Yes                 |
| » Cartridge Quantity Consumed                 | 1                   |
| » USB Drives                                  | Yes                 |
| » USB Drives Quantity Consumed                | 1                   |
| » Blank DVDs Rewritable                       | Yes                 |
| » Blank DVD-RW Quantity Consumed              | 25                  |
| » White Board Marker with Duster              | Yes                 |
| » Quantity Consumed                           | 6                   |
| » Electricity bill                            | Yes                 |
| » Internet connectivity                       | Yes                 |
| » Reason for Unavailablity                    |                     |
| Electrical Meter Reading and Generato         | r Meter Reading     |
| » Generator meter reading                     | 2185                |
| » Electrical meter reading                    | 1320                |
| Equipment replacement de                      | tails               |
| » Replacement of any Equipment by Agency      | No                  |
| » Name of the Equipment                       |                     |
| Theft/Damaged Equipme                         | nt                  |
| » Equipment theft/damage                      | No                  |
| » If Yes; Name the Equipment                  | A shall be a second |
| Lab Utilization details                       |                     |
| » No. of 9th Class students                   | 31                  |
| » 9th Class students attending ICT labs       | 31                  |
| » No. of 10th Class students                  | 29                  |
| » 10th Class students attending ICT labs      | 29                  |
| No. of hours for the following month lab      | has been utilized   |
| » Month-1                                     | August              |
| » Hours1                                      | 28                  |
| » Month-2                                     | September           |
| » Hours2                                      | 61                  |
| » Month-3                                     | October             |
| Hours3                                        | 32                  |
| ***************************************       | ••••••              |

| » Month-4                                                                           | November                                |
|-------------------------------------------------------------------------------------|-----------------------------------------|
| » Hours4                                                                            | 62                                      |
| » Month-5                                                                           | December                                |
| » Hours5                                                                            | 28                                      |
| » Month-6                                                                           | January                                 |
| » Hours6                                                                            | 64                                      |
| » Month-7                                                                           | February                                |
| » Hours7                                                                            | 38                                      |
| Server & Node Downtime de                                                           |                                         |
|                                                                                     | , tolic                                 |
| » Server Downtime Complaint logged date1  » Server Downtime Complaint Closure date1 |                                         |
|                                                                                     |                                         |
| » Server Downtime Complaint logged date2                                            |                                         |
| » Server Downtime Complaint Closure date2                                           |                                         |
| » Server Downtime Complaint logged date3                                            |                                         |
| » Server Downtime Complaint Closure date3                                           | 0                                       |
| » No. of Non-working days in between                                                |                                         |
| » No. of working days in downtime                                                   | 0                                       |
| Stand alone PC downtime de                                                          | etails                                  |
| » PC downtime Complaint logged date1                                                |                                         |
| » PC downtime Complaint Closure date1                                               |                                         |
| » PC downtime Complaint logged date2                                                |                                         |
| » PC downtime Complaint Closure date2                                               |                                         |
| » PC downtime Complaint logged date3                                                |                                         |
| » PC downtime Complaint Closure date3                                               |                                         |
| » No. of Non-working days in between                                                | 0                                       |
| » No. of working days in downtime                                                   | 0                                       |
| UPS downtime details                                                                |                                         |
| » UPS downtime Complaint logged date1                                               |                                         |
| » UPS downtime Complaint Closure date1                                              |                                         |
| » UPS downtime Complaint logged date2                                               |                                         |
| » UPS downtime Complaint Closure date2                                              | *************************************** |
| » UPS downtime Complaint logged date3                                               |                                         |
| » UPS downtime Complaint Closure date3                                              |                                         |
| » No. of Non-working days in between                                                | 0                                       |
| » No. of working days in downtime                                                   | 0                                       |
| Genset downtime detail                                                              | S                                       |
| » UPS downtime Complaint logged date1                                               |                                         |
| » UPS downtime Complaint Closure date1                                              | ********                                |
| » UPS downtime Complaint logged date2                                               |                                         |
| » UPS downtime Complaint Closure date2                                              |                                         |
| » UPS downtime Complaint logged date3                                               |                                         |
| » UPS downtime Complaint Closure date3                                              |                                         |
| » No. of Non-working days in between                                                | 0                                       |
| » No. of working days in downtime                                                   | 0                                       |

## Integrated Computer Projector downtime details

| » Projector downtime Complaint logged date1     |                      |
|-------------------------------------------------|----------------------|
| » Projector downtime Complaint Closure date1    |                      |
| » Projector downtime Complaint logged date2     |                      |
| » Projector downtime Complaint Closure date2    |                      |
| » Projector downtime Complaint logged date3     |                      |
| » Projector downtime Complaint Closure date3    |                      |
| » No. of Non-working days in between            | 0                    |
| » No. of working days in downtime               | 0                    |
| Printer downtime details                        |                      |
| » Printer downtime Complaint logged date1       |                      |
| » Printer downtime Complaint Closure date1      |                      |
| » Printer downtime Complaint logged date2       |                      |
| » Printer downtime Complaint Closure date2      |                      |
| » Printer downtime Complaint logged date3       |                      |
| » Printer downtime Complaint Closure date3      |                      |
| » No. of Non-working days in between            | 0                    |
| » No. of working days in downtime               | 0                    |
| Interactive White Board (IWB) downtime          | details              |
| » IWB downtime Complaint logged date1           |                      |
| » IWB downtime Complaint Closure date1          |                      |
| » IWB downtime Complaint logged date2           |                      |
| » IWB downtime Complaint Closure date2          |                      |
| » IWB downtime Complaint logged date3           |                      |
| » IWB downtime Complaint Closure date3          |                      |
| » No. of Non-working days in between            | 0                    |
| » No. of working days in downtime               | 0                    |
| Servo stabilizer downtime details               |                      |
| » stabilizer downtime Complaint logged date1    |                      |
| » stabilizer downtime Complaint Closure date1   |                      |
| » stabilizer downtime Complaint logged date2    |                      |
| » stabilizer downtime Complaint Closure date2   |                      |
| » stabilizer downtime Complaint logged date3    |                      |
| » stabilizer downtime Complaint Closure date3   |                      |
| » No. of Non-working days in between            | 0                    |
| » No. of working days in downtime               | 0                    |
| Switch, Networking Components and other periphe | ral downtime details |
| » peripheral downtime Complaint logged date1    |                      |
| » peripheral downtime Complaint Closure date1   |                      |
| » peripheral downtime Complaint logged date2    |                      |
| » peripheral downtime Complaint Closure date2   |                      |
| » peripheral downtime Complaint logged date3    |                      |
|                                                 |                      |
| » peripheral downtime Complaint Closure date3   |                      |

Signature of Head Master/Mistress with Seal

BAR